## SAP ABAP table BLOCK\_AB {Structured Presentation of Single Fields of Block AN}

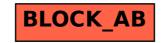